# **УТВЕРЖДАЮ**

В.В. Швыдун  $\delta$ 2013 г.

# **ИНСТРУКЦИЯ**

# КОМПЛЕКТЫ АНТЕННЫЕ ИЗМЕРИТЕЛЬНЫЕ АИК 1-40Б

# МЕТОДИКА ПОВЕРКИ

КНПР.464965.003МП

г. Мытищи 2013 г.

#### **ВВЕДЕНИЕ**

Настоящая методика поверки распространяется на комплекты антенные измерительные АИК 1-40Б (далее - комплекты), изготавливаемые закрытым акционерным обществом «СКАРД-Электроникс» (ЗАО «СКАРД-Электроникс»), г. Курск.

Интервал между поверками 2 года.

### 1 ОПЕРАЦИИ ПОВЕРКИ

1.1 При проведении поверки должны выполняться операции, указанные в таблице 1. Таблица 1

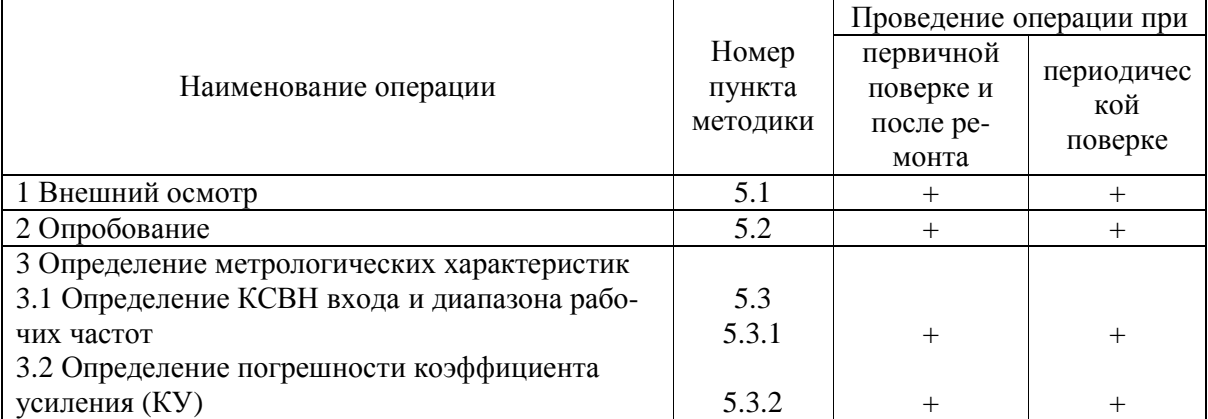

### 2 СРЕДСТВА ПОВЕРКИ

2.1 При проведении поверки должны применяться средства поверки, указанные в таблице 2.  $Ta6\pi$ ина 2

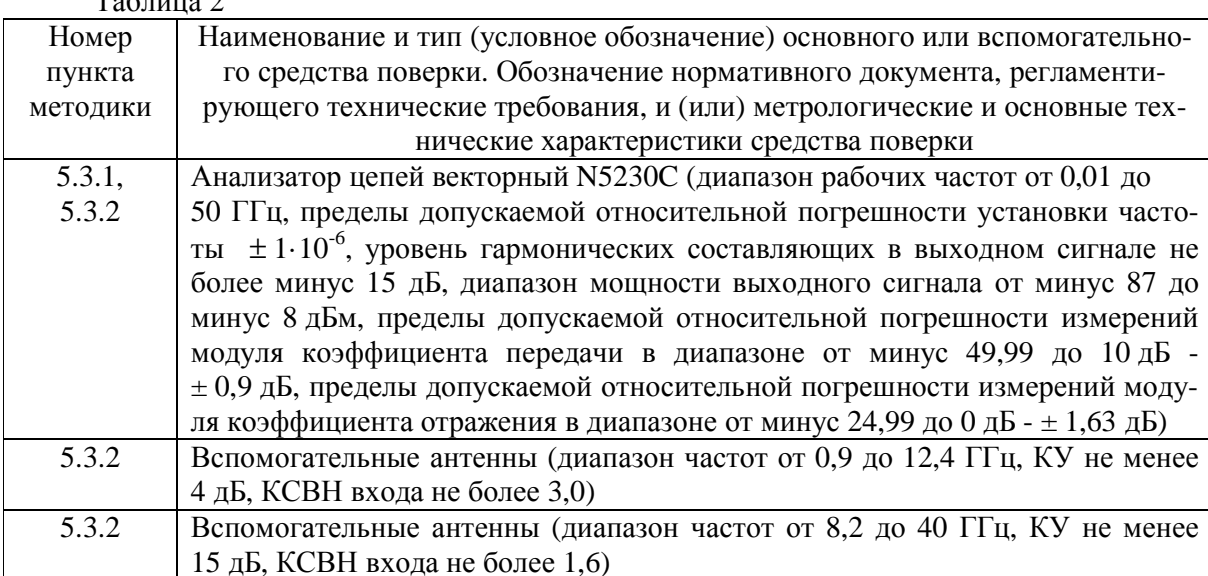

Примечания 1 Вместо анализатора цепей векторного N5230C разрешается применять другие аналогичные векторные анализаторы цепей, обеспечивающие динамический диапазон измерений коэффициента передачи не менее 90 дБ и пределы допускаемой относительной погрешности измерений модуля коэффициента передачи в диапазоне от минус 50 до 0 дБ  $\pm$  0.5 дБ.

2 Измерения КУ антенных систем допускается проводить с использованием рабочих эталонов, измерительных установок и комплексов для измерений характеристик антенн, обеспечивающих пределы допускаемой погрешности измерений КУ в пределах  $\pm$  1,0 дБ.

3 Применяемые средства поверки должны быть исправны, поверены и иметь непросроченные свидетельства (отметки в формулярах или паспортах) о поверке.

### **3 ТРЕБОВАНИЯ БЕЗОПАСНОСТИ**

3.1 При проведении поверки должны быть соблюдены требования безопасности, предусмотренные «Правилами технической эксплуатации электроустановок потребителей», «Правилами техники безопасности при эксплуатации электроустановок потребителей», а также изложенные в технической документации комплектов, в технической документации на применяемые при поверке рабочие эталоны и вспомогательное оборудование.

#### **4 УСЛОВИЯ ПОВЕРКИ И ПОДГОТОВКА К НЕЙ**

4.1 При проведении поверки должны быть соблюдены следующие условия:

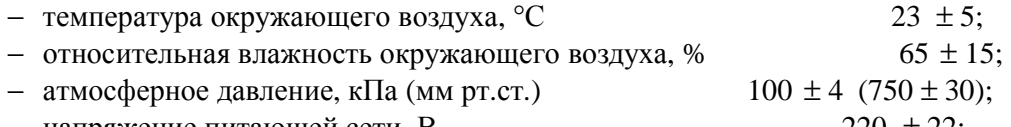

- $-$  напряжение питающей сети, В 220 ± 22;
- $-$  частота питающей сети, Гц 50  $\pm$  1.

Измерения радиотехнических характеристик комплектов должны проводиться в помещении, оборудованном радиопоглощающими материалами и обеспечивающем относительный уровень побочных переотражений не более минус 20 дБ в диапазоне частот до 8,2 ГГц и не более минус 25 дБ в диапазоне свыше 8,2 ГГц.

4.2 Перед проведением поверки необходимо выполнить следующие подготовительные работы:

− выдержать комплект в условиях, указанных в п. 4.1, в течение не менее 8 ч;

− выполнить операции, оговоренные в технической документации на комплект по его подготовке к измерениям;

− выполнить операции, оговоренные в технической документации на применяемые средства поверки по их подготовке к измерениям;

− осуществить предварительный прогрев средств измерений для установления их рабочего режима.

#### **5 ПРОВЕДЕНИЕ ПОВЕРКИ**

#### **5.1 Внешний осмотр**

5.1.1 При внешнем осмотре установить соответствие комплекта требованиям технической документации. При внешнем осмотре убедиться в:

− отсутствии механических повреждений;

- − чистоте разъемов;
- − исправности соединительных проводов и кабелей;
- − целостности лакокрасочных покрытий и четкости маркировки.

Проверить комплектность комплекта в соответствии с технической документацией.

5.1.2 Результаты внешнего осмотра считать положительными, если комплект удовлетворяет вышеперечисленным требованиям, комплектность комплекта полная. В противном случае комплект дальнейшей поверке не подвергается, бракуется и направляется в ремонт.

#### **5.2 Опробование**

5.2 1 Произвести опробование работы комплекта для оценки его исправности.

При опробовании комплекта проверить возможность сборки антенных систем и подключения к их входу кабельной сборки.

5.2.2 Результаты опробования считать положительными, если обеспечивается возможность сборки и подключения антенных систем. В противном случае комплект дальнейшей поверке не подвергается, бракуется и направляется в ремонт.

#### **5.3 Определение метрологических характеристик**

5.3.1 Определение КСВН входа и диапазона рабочих частот

Определение КСВН входа и диапазона рабочих частот антенных систем провести с применением анализатора цепей векторного N5230C методом прямых измерений. Измерительный порт анализатора цепей подключать при помощи кабельной сборки к коаксиальным входам антенных систем.

Измерения провести в рабочем диапазоне частот проверяемого антенной системы в соответствии с руководством по эксплуатации на анализатор цепей. Антенную систему ориентировать в сторону, свободную от отражающих предметов.

Результаты поверки считать положительными, если КСВН входа антенных систем в диапазоне рабочих частот:

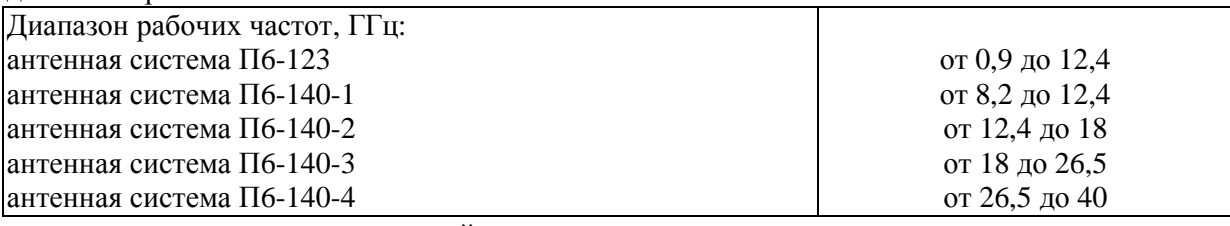

не превышает следующих значений:

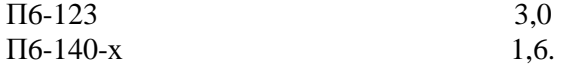

5.3.2 Определение погрешности КУ

5.3.2.1 Определение коэффициента усиления антенных систем проводить методом двух антенн с замещением с использованием двух вспомогательных антенн.

5.3.2.2 Измерить частотные зависимости модуля коэффициента отражения входов используемых антенн и входов кабельных сборок, используемых для их подключения со стороны излучающего и принимающего портов анализатора цепей векторного N5230C  $\mathit{\Gamma}_{_{AC}}$ ,  $\mathit{\Gamma}_{_{1}},\mathit{\Gamma}_{_{2}},$ 

### $\Gamma$ <sup>*I*</sup></sup>*I*, *C*<sup> $\Gamma$ </sup><sup>*I*</sup><sup>*I*</sup><sup>*I*</sup><sup>*I*</sup><sup>*I*</sup><sup>*I*</sup>*I*<sup></sup>*I*<sup></sup> $\Gamma$ <sup>*I*</sup>*I*<sup></sup> $\Gamma$ *I*<sup></sup> $\Gamma$ *I*<sup>*I*</sup> $\Gamma$ *I*<sup> $\Gamma$ </sup>*I*<sup> $\Gamma$ </sup>*I*<sup> $\Gamma$ </sup> $\Gamma$ *I*<sup> $\Gamma$ </sup> $\Gamma$ *I*<sup> $\Gamma$ </sup> $\Gamma$ *I*<sup> $\Gamma$ </sup> $\Gamma$ *I* $\Gamma$ *I* $\Gamma$  $\Gamma$

5.3.2.3 Собрать схему проведения измерений приведенную на рисунке 1.

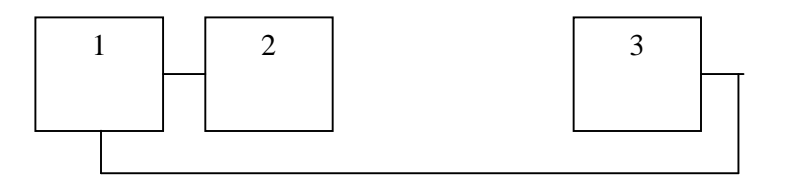

Рисунок 1 - Схема определения КУ

1 – анализатор цепей векторный N5230C;

- 2 вспомогательная антенна «номер 1»;
- 3 поверяемая антенная система.

#### 5.3.2.4 Антенны установить друг напротив друга соосно.

5.3.2.5 Расстояние между антеннами установить в соответствии с условием нахождения в дальней зоне, минимальное расстояние между антеннами вычислить по формуле (1):

$$
R_{MHH} = 2D^2 / \tag{1}
$$

где *D* - максимальный размер используемых антенн, м; *l* - длина волны, м. Высота до пола и потолка должна составлять не менее 1,5 м. 5.3.2.6 Измерения провести на согласованной поляризации электромагнитного поля.

5.3.2.7 Анализатор цепей векторный N5230C установить в режим измерений коэффициента передачи S12. Выход измерительного порта «2» подключить к входу испытываемой антенной системы, а порта «1» к вспомогательной антенне «номер 1». Установить полосу обзора равной исследуемой полосе частот. Полосу пропускания, уровень выходной мощности, количество отсчетов и усреднений установить таким образом, чтобы обеспечивалось отношение сигнал/шум не менее 50 дБ, а уровень сигналов на входе приемного измерительного порта не превышал 0 дБм.

Допускается использование встроенных функций «сглаживания» («Smothing», не более 1 %) или частотно-временных преобразований.

Зафиксировать частотную зависимость коэффициента передачи  $A_{AC-1}(f)$ , дБ.

5.3.2.8 В точку расположения вспомогательной антенны «номер 1» установить вспомогательную антенну «номер 2». Зафиксировать частотную зависимость коэффициента передачи  $A_{AC-2}(f)$ , дБ.

5.3.2.9 В точку расположения поверяемой антенной системы установить вспомогательную антенну «номер 1». Зафиксировать частотную зависимость коэффициента передачи  $A_{-2}(f)$ ,  $\overline{A}B$ .

5.3.2.10 Отстыковать антенны и зафиксировать коэффициент передачи используемых кабельных сборок  $A_0(f)$ , дБ.

5.3.2.11 Частотные зависимости KУ пар антенн вычислить по формулам (2) – (4).

$$
G_{AC-1}(f) = A_{AC-1}(f) - A_0(f) - 201g\left(\frac{4pR_{AC-1}}{I}\right) + 101g\left(\frac{|1 - \Gamma_{AC}T_H|^2|1 - \Gamma_1T_H|^2}{(1 - |\Gamma_{AC}|^2)(1 - |\Gamma_1|^2)|1 - \Gamma_HT_H|^2}\right), \text{ } (2)
$$

$$
G_{AC-2}(f) = A_{AC-2}(f) - A_0(f) - 201g\left(\frac{4pR_{AC-2}}{I}\right) + 101g\left(\frac{|1 - \Gamma_{AC} \Gamma_H|^2 |1 - \Gamma_2 \Gamma_H|^2}{(1 - |\Gamma_{AC}|^2)(1 - |\Gamma_2|^2)|1 - \Gamma_H \Gamma_H|^2}\right),
$$

$$
G_{1-2}(f) = A_{1-2}(f) - A_0(f) - 20\lg\left(\frac{4pR_{1-2}}{I}\right) + 10\lg\left(\frac{|1 - \Gamma_1\Gamma_H|^2|1 - \Gamma_2\Gamma_H|^2}{(1 - |\Gamma_1|^2)(1 - |\Gamma_2|^2)|1 - \Gamma_H\Gamma_H|^2}\right), \pi\mathbf{b},\tag{4}
$$

где  $R$  - расстояние между раскрывами антенных систем, м.

Частотную зависимость КУ для испытываемой антенной системы рассчитать по формуле (5).

5.3.2.12 Погрешность КУ в рабочем диапазоне частот рассчитать по формуле (6).

$$
dG = G_{AC}(f) - (a \cdot f^3 + b \cdot f^2 + c \cdot f + d), \text{AB},\tag{6}
$$

где  $f$  - частота, ГГц;

 $a,b,c$  и  $d$  - коэффициенты, равные:

антенная система Пб-123 от 0,9 до 4 ГГц  $a = 0.94$ ,  $b = -7.6$ ,  $c = 20.5$ ,  $d = 8.3$ от 4 до 9 ГГц  $a = 0.055$ ,  $b = -1$ ,  $c = 5.8$ ,  $d = 1.5$ от 9 до 12,4 ГГц  $a=0, b = -0.89, c = 17.7, d = -74.4$ 

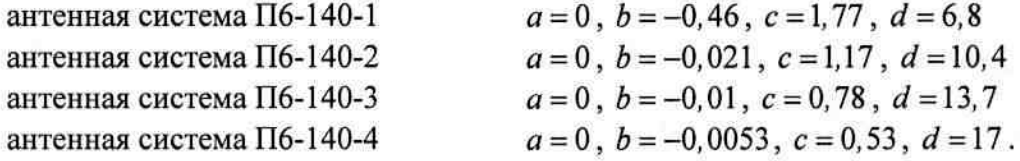

5.3.2.13 Результаты поверки считать положительными, если значения погрешности КУ антенных систем находятся в пределах  $\pm$  1,8 дБ для П6-123 и  $\pm$  1,2 дБ для П6-140-х.

## 6 ОФОРМЛЕНИЕ РЕЗУЛЬТАТОВ ПОВЕРКИ

6.1 При положительных результатах поверки комплекта выдается свидетельство установленной формы.

6.2 На оборотной стороне свидетельства о поверке записываются результаты поверки.

6.3 В случае отрицательных результатов поверки поверяемый комплект к дальнейшему применению не допускается. На комплект выдается извещение об его непригодности к дальнейшей эксплуатации с указанием причин забракования, а в формуляре делаются соответствующие записи.

Начальник отдела ГЦИ СИ ФБУ «ГНМЦ Минобороны России»

Начальник лаборатории ГЦИ СИ ФБУ «ГНМЦ Минобороны России» К.С. Черняев

А.В. Титаренко